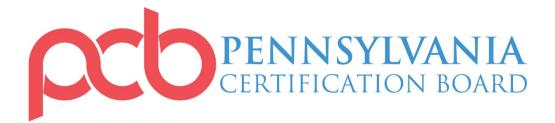

# **ONLINE EXAM REQUIREMENTS**

# **Computer Requirements**

Candidates can choose to take the examination on an on-demand basis on any computer (desktop or laptop computers only – no cellphones or tablets may be used) if they meet all requirements listed below. <u>No exceptions will be made.</u>

- 1. Reliable high-speed internet (not hotspot)
- 2. Computer with quality webcam and microphone
- 3. Cell phones and tablets cannot be used
- 4. Google Chrome web browser
- 5. Proctorio Extension
- 6. Private and interruption free area to take the examination

# **Proctorio Extension**

This examination will use Proctorio: an online tool that provides examination security. Judgments regarding any potential examination violation(s) (ex: cheating, using materials, allowing others in the examination area, etc.) will be determined by PCB.

#### Privacy

Proctorio uses single sign-on through PCB's website and only PCB will have access to your exam data.

#### Security

Proctorio runs as an extension in your browser. This means that Proctorio has limited access to your computer system. Proctorio only runs while you are taking your exam. After your exam ends, you may uninstall the extension by right-clicking on it. Just remember, you'll need to reinstall the extension again if you need to retest.

# **Getting Started**

Before getting started on your exam, make sure to follow the instructions below. If you have any trouble while using Proctorio, you can contact Proctorio support for troubleshooting. Proctorio support is available 24/7 and can assist in troubleshooting any extension-related issues before, during and after your exam.

You can contact Proctorio support via email at <a href="mailto:support@proctorio.com">support@proctorio.com</a> or by starting a live chat by clicking the Proctorio extension's shield icon.

1. <u>Download and install Google Chrome</u> (if you already use Google Chrome, skip to step 2).

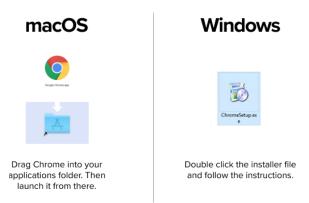

2. Open Google Chrome and go to <u>www.getproctorio.com</u> to install the Proctorio Google Chrome extension.

| 1. Use Google Chrome 🥏             | Proctorio           Offered by: proctorlo.com |  |
|------------------------------------|-----------------------------------------------|--|
| 2. Install the Proctorio Extension |                                               |  |
| <u>Click here</u>                  | Add to Chrome                                 |  |
| '\                                 | 7                                             |  |

- 3. Check your webcam, microphone and version of Google Chrome you are using.
  - Webcam test: <u>https://webcamtests.com/</u>
  - Microphone test: <u>https://www.onlinemictest.com/</u>
  - Update Chrome: <a href="https://support.google.com/chrome/answer/95414">https://support.google.com/chrome/answer/95414</a> (this step may be skipped if you have recently downloaded the browser)
- **4.** Fix any issues with your webcam, microphone and/or browser PRIOR to beginning your examination.

**ATTENTION MAC USERS:** Due to the recent system update, please click on the **Apple icon** in the top left corner of your screen.

- 1. Go to System Preferences
- 2. Click Security and Privacy
- 3. Click Privacy
- 4. Click Screen recording option
- 5. Check the box next to Google Chrome

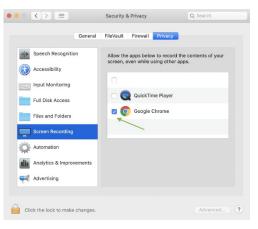

# **Taking the Examination**

- 1. It is recommended to restart your computer to free up available memory (RAM).
- 2. Go to <u>www.pacertboard.org</u> and click the blue Login button on the upper right corner of the webpage.

| <ul> <li>♦ Home   Pennylvania Cetificatio: ×</li> <li>+</li> <li>+</li> <li>+</li> <li>♦ C</li> <li>♦ in pacetboard.org</li> </ul>                                                                                                    |                   |                         |                       | <b>⊶</b> Q ★ | - 0 X             |   |
|----------------------------------------------------------------------------------------------------|-------------------|-------------------------|-----------------------|--------------|-------------------|---|
| CERTIFICATION BOARD                                                                                                    | Recertification • | Certifications <b>•</b> | Examinations <b>*</b> | Education    | LOGIN<br>Ethics T | ) |
| Certified<br>Peer Specialist                                                                                                    | INFC<br>& AP      | PLICA                   | TION<br>TION          |              |                   |   |
| ABOUT PCB                                                                                                    |                   |                         | FY A CRED             | ENTIAL       |                   |   |
| ABOUT PC-D<br>ESTABLISHED IN 1979, PCB HAS BEEN CREDENTIALING PROFESSIC<br>40 YEARS.<br>PCB is dedicated to public protection by establishing and monitoring certifica-<br>and examination development for professionals in the behavioral and commu-<br>fields in addition to providing management and comsultation services. | tion standards    | First Nam<br>Last Nam   |                       |              | ·                 |   |

**3.** Enter your username and password or email and password. Account information is sent to approved examination candidates directly via email from PCB. Only approved candidates will have access to the examination.

| 😓 Log in   Pennsylvania Certification 🗙 🕂                     |                                                         |                    |                   |                      |                       | -        | ٥   | ×   |
|---------------------------------------------------------------|---------------------------------------------------------|--------------------|-------------------|----------------------|-----------------------|----------|-----|-----|
| ← → C ☆ 🏻 pacertboard.org/user/login                          |                                                         |                    |                   |                      |                       | * 🔳      | • 🤌 | - 1 |
| CERTIFICATION BOARD                                           |                                                         | Recertification 🔻  | Certifications 🔻  | Examinations 🔻       | Education 🔻           | Ethics 🕶 |     | Â   |
| LOG IN                                                        |                                                         |                    |                   |                      |                       |          |     |     |
| Log in Create new account Reset your                          | password                                                |                    |                   |                      |                       |          |     |     |
| Username *                                                    |                                                         |                    |                   |                      |                       |          |     |     |
| Loter your PerreyNetia Carofication Band usernere. Password * |                                                         |                    |                   |                      |                       |          |     | ļ   |
| Inter the password that accompanies your seamane.             |                                                         |                    |                   |                      |                       |          |     |     |
| PENNSYIVANIA                                                  | QUICK LINKS                                             | EMPLOYME           | NT OPPORTUNIT     | IES                  |                       |          |     |     |
| PA Certification Board                                        | RECERTIFICATION<br>- Recertification Application & FAQs | - Peer Recovery Su | ipport Specialist | - Full time Addictio | 1 Outpatient Therapie | it.      |     | Ŧ   |

4. Click Exams under the red bar with your username.

| Mate       ADDRESS:         PROFILE       ADDRESS:         Name:       ADDRESS:         Name:       ADDRESS:         Name:       ADDRESS:         Name:       Prove:         Name:       Prove:         Name: <td< th=""><th></th><th></th><th></th><th></th><th></th><th></th></td<>                                                                                                    |                                                                                                   |                                                                 |                               |                                    |                   |                    |
|----------------------------------------------------------------------------------------------------|---------------------------------------------------------------------------------------------------|-----------------------------------------------------------------|-------------------------------|------------------------------------|-------------------|--------------------|
| All Point Control (Control (Contro) (Control (Control (Control (Contro) (Contet)))                                                                           | C 🛆 🔒 pacertboard.org/us                                                                          |                                                                 |                               |                                    |                   | 2 🖈 🔳 🌲            |
| ADDRESS      ADDRESS            | ege @, Goto ∯ Devel                                                                               |                                                                 |                               |                                    |                   | 1 alissa           |
| Description       Recertification *       Certifications *       Examinations *       Education *       Ethics *         ALISSA         Profile       Organization       Settings       Questions       Mobile       Certification *       Club       Courses       Examinations *       Education *       Ethics *         Profile       Organization       Settings       Questions       Mobile       Certification       Club       Courses       Examinations *       Education *       Ethics *         Profile       Organization       Settings       Questions       Mobile       Certification       *       Certification       Settings         Rist NAME:       ADDRESS:       276 S. Programs Avenue       United States       United States       Certification       Status       Experiation         Honke:       Honke:       HONKE:       Of 07/07/2019       Club       CaDC       Expired       01/07/2019                                                                                                    |                                                                                                   |                                                                 |                               |                                    |                   |                    |
| ALISSA Perfe Organization Setting Questions Mobile Centifications CEUL Course Exam Approvers Circles Payment methods PROFILE REXT NAME Barliskup, PA 17109 United States Horite: Horite: Horit |                                                                                                   |                                                                 |                               |                                    |                   |                    |
| Porfie     Organization     Settings     Questions     Mobile     Certification     EEXPLOYER ADDress:       PROFILE     Correst     August and the settings     August and the settings     August and the settings     August and the settings       Native Harriskupg, PA 17109     United States     United States     Certification     Status     Exploration       UsterNAME:     Hornes:     Hornes:     Of 101/01/2019     CaDC     Exploration                                                                                                    |                                                                                                   |                                                                 | Recertification  Certificatio | ons <b>*</b> Examinations <b>*</b> | Education 🔻       | Ethics 🔻 🏋         |
| Alius     298 S. Progress Avenue     United States     Certification     Status     Expiration<br>Date       UAST MAME:     Hamsburg, PA 17109     United States     CADC     Expiration       Date     United States     CADC     Expiration       USERNAME:     HONE:     CADC     Expiration                                                                                                    |                                                                                                   | Questions Mobile Certification                                  | ns CEUs Courses Exams Apply   | rons Orders Payment meth           | iods              |                    |
| USERNAME: PHONE: CADC Expired 01/01/2019                                                                                                    | PROFILE                                                                                           |                                                                 | $\smile$                      | CERTIFI                            |                   | NS                 |
| PHONE:                                                                                                    | FIRST NAME:<br>Alissa<br>LAST NAME:                                                               | 298 S. Progress Avenue<br>Harrisburg, PA 17109                  |                               |                                    |                   | Expiration         |
| Gampling                                                                                                    | FIRST NAME:<br>Alissa<br>LAST NAME:<br>Bracley                                                    | 298 S. Progress Avenue<br>Harrisburg, PA 17109<br>United States |                               | Certificati                        | ion Status        | Expiration         |
| abradey@pacertbaard.org Endorsement Active 01/13/2021                                                                                                    | FIRST NAME:<br>Alissa<br>LAST NAME:<br>Bracley                                                    | 298 S. Progress Avenue<br>Harrisburg, PA 17109<br>United States |                               | Certificati                        | ion Status        | Expiration<br>Date |
| REVIEWABLE QUESTION BANKS:<br>Certified Recovery Specialist 2021 CIP Lapsed 11/30/2019                                                                                                    | FIRST NAME:<br>Alissa<br>LAST NAME:<br>Dradley<br>USERNAME:<br>EMAIL:<br>abradley@pacentboard.org | 298 S. Progress Avenue<br>Harrisburg, PA 17109<br>United States |                               | Certificati<br>CADC<br>Gambling    | Status<br>Expired | Expiration<br>Date |

- 5. Click Launch Exam
- 6. Proctorio will start immediately when you are redirected to the examination website.
- **7.** Before your examination begins, you will be taken through a series of pre-checks. These will establish and verify your internet connection, operating system, camera and microphone. The time allotted to take the examination will NOT begin until the pre-checks are completed.
- **8.** You may be asked for permission to access the camera and microphone. You **must** click "Allow" to continue.

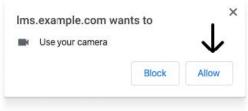

If your camera or microphone fails the pre-check please set their permissions to allow by clicking the padlock icon (upper left) or broken camera icon (upper right) of the Chrome address bar.

| Connection is secure X                                                                                    | Camera blocked ×                                                                   |
|----------------------------------------------------------------------------------------------------|------------------------------------------------------------------------------------|
| Your information (for example, passwords or credit card numbers) is private when it is sent to this site. | This page has been blocked from accessing your camera.                             |
| Learn more                                                                                                | <ul> <li>Always allow https://Ims.example.com to<br/>access your camera</li> </ul> |
| Camera Allow -                                                                                            | O Continue blocking camera access                                                  |
| Allow Camera                                                                                              | Camera: FaceTime HD Camera (Display) ( 👻                                           |
|                                                                                                    |                                                                                    |

- **9.** A <u>valid ID with picture</u> will be required to show prior to the examination. Examples of valid IDs include: state issued ID card, drivers license, passport, work ID and/or college/university ID.
- **10.** You will be asked to share your screen. The "share" button will be disabled until you click on the screen you want to share.
  - macOS Catalina (10.15) users may experience an error when attempting to share their screen. The solution is taking the browser out of full-screen mode before sharing. To do this, move your mouse cursor to the upper left-hand corner of the browser window, exposing the green browser window button and click it.
- **11.** Once you've completed the pre-checks, your exam will begin.

# **Need Assistance or Support?**

Proctorio's support staff are available to help. **Note:** they are available for technical assistance only. They will not be able to answer any questions regarding exam content or procedures.

You can email support at <u>support@proctorio.com</u> or Proctorio's Live Chat can be accessed by clicking on the extension icon and starting a chat once you are in the exam.

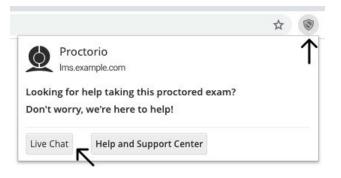